## **МІНІСТЕРСТВО ОСВІТИ І НАУКИ УКРАЇНИ**

### **НАЦІОНАЛЬНИЙ ТЕХНІЧНИЙ УНІВЕРСИТЕТ «ХАРКІВСЬКИЙ ПОЛІТЕХНІЧНИЙ ІНСТИТУТ»**

Кафедра «Комп'ютерне моделювання та інтегровані технології обробки тиском»

(назва)

### «**ЗАТВЕРДЖУЮ**»

Завідувач кафедри «Комп'ютерне моделювання та інтегровані технології обробки тиском»

(назва кафедри)

\_\_\_\_\_\_\_\_\_\_\_\_ Віталій ЧУХЛІБ

(підпис) (ім'я та прізвище)

«30» серпня 2023 року

# **РОБОЧА ПРОГРАМА НАВЧАЛЬНОЇ ДИСЦИПЛІНИ**

CAD/CAM/CAE системи

(назва навчальної дисципліни)

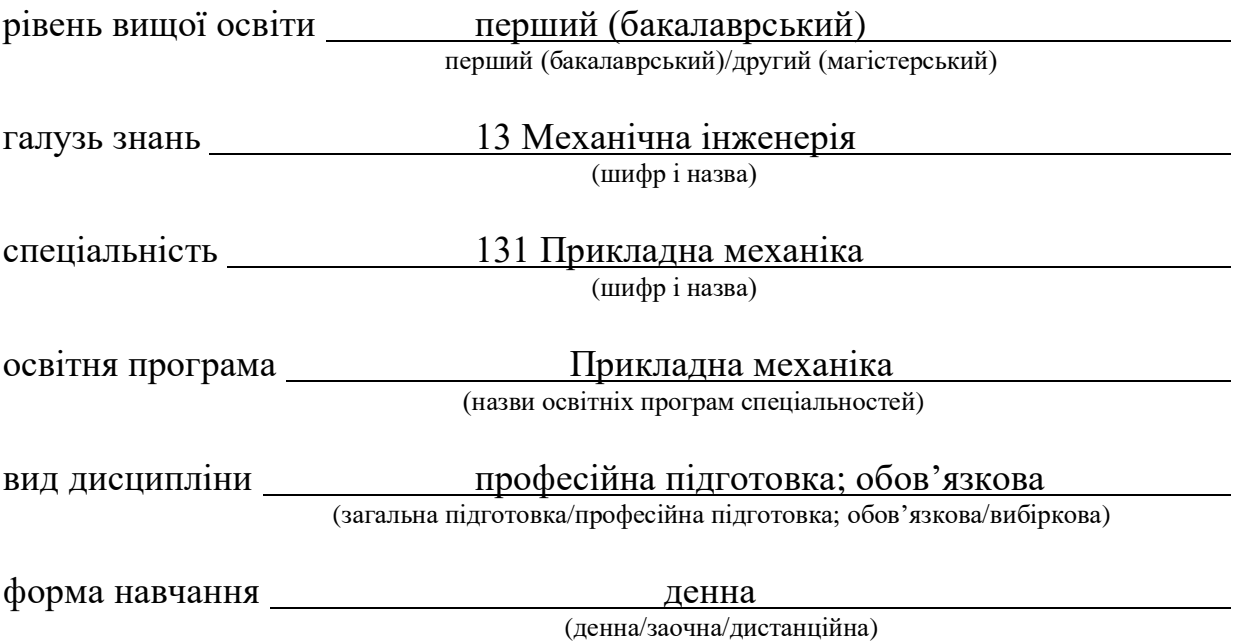

Харків – 2023 рік

### **ЛИСТ ЗАТВЕРДЖЕННЯ**

# Робоча програма з навчальної дисципліни CAD/CAM/CAE системи

(назва дисципліни)

### Розробники:

 $\frac{C \tau}{\tau}$ . викладач (посада, науковий ступінь та вчене звання) (підпис)  $\frac{B'$ ячеслав ТКАЧОВ (ім'я та прізвище)  $($ посада, науковий ступінь та вчене звання) (підпис)

(посада, науковий ступінь та вчене звання) (підпис) (ім'я та прізвище)

\_\_\_\_\_\_\_\_\_\_\_\_\_\_\_\_\_\_\_\_\_\_\_\_\_\_\_\_\_\_\_\_\_\_\_\_\_ \_\_\_\_\_\_\_\_\_\_\_\_\_\_ \_\_\_\_\_\_\_\_\_\_\_

Робоча програма розглянута та затверджена на засіданні кафедри

«Комп'ютерне моделювання та інтегровані технології обробки тиском» (назва кафедри)

Протокол від «30» серпня 2023 року № 1

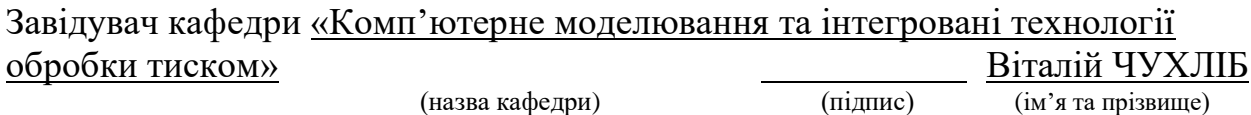

# **ЛИСТ ПОГОДЖЕННЯ**

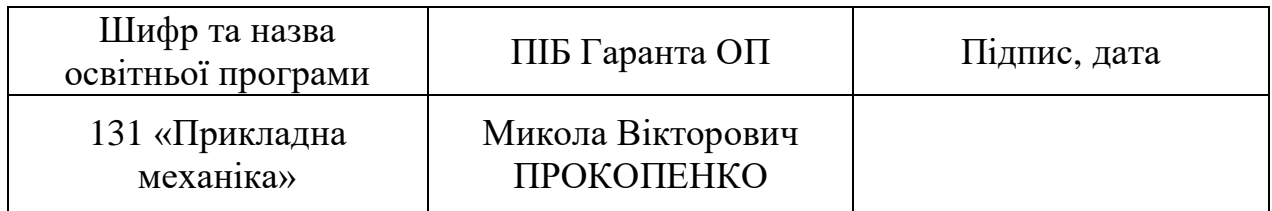

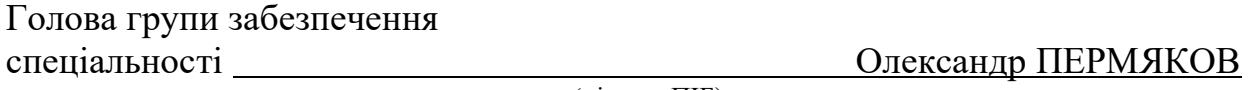

(підпис, ПІБ)

«30» серпня 2023 р.

# **ЛИСТ ПЕРЕЗАТВЕРДЖЕННЯ РОБОЧОЇ НАВЧАЛЬНОЇ ПРОГРАМИ**

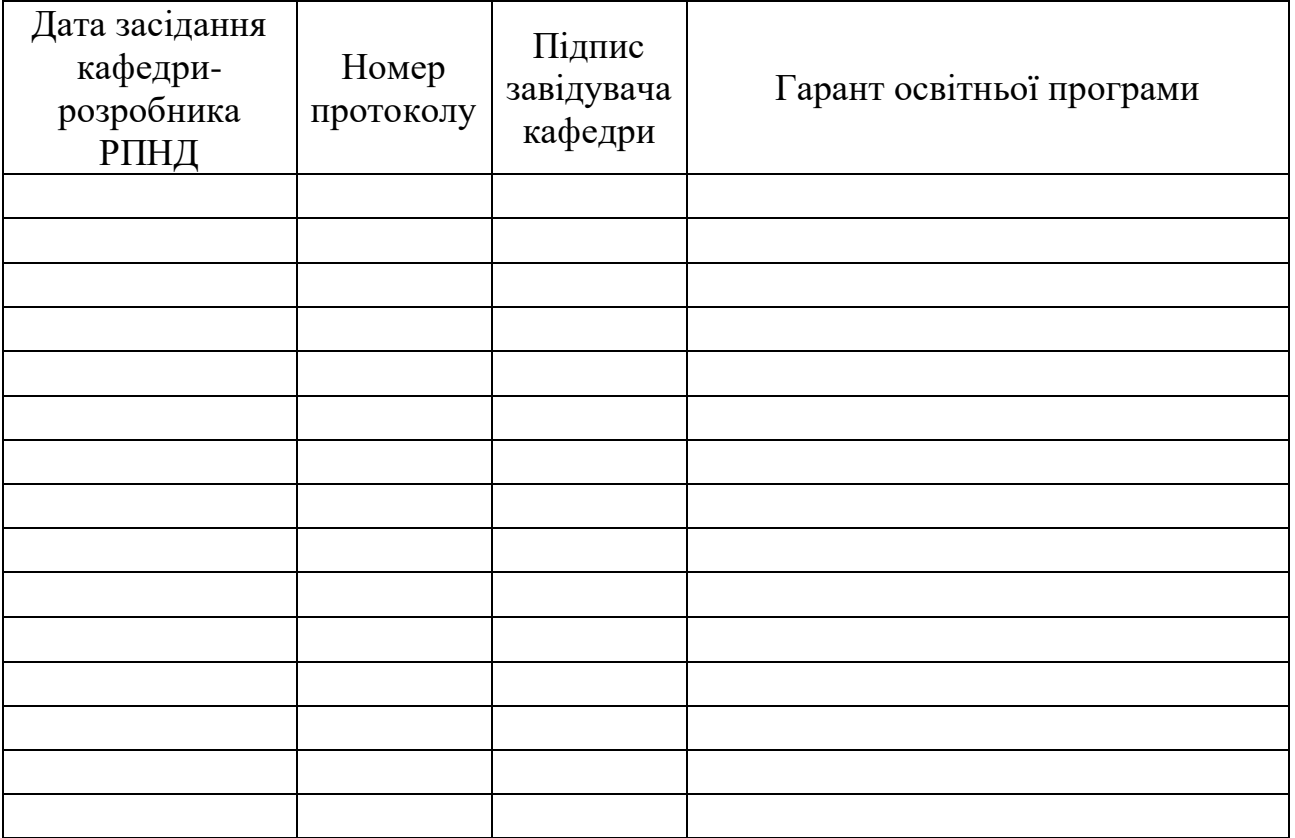

### **МЕТА, КОМПЕТЕНТНОСТІ, РЕЗУЛЬТАТИ НАВЧАННЯ ТА СТРУКТУРНО-ЛОГІЧНА СХЕМА ВИВЧЕННЯ НАВЧАЛЬНОЇ ДИСЦИПЛІНИ**

Формування у студентів знань про основи функціонування систем автоматизованого проектування і навичок роботи з системами автоматизації інженерної діяльності, надання уявлення про основи комп'ютерних технологій рішення задач проектування та про алгоритми і особливості програм по реалізації розглянутих задач проектування.

#### **Компетентності:**

ЗК01 Здатність до абстрактного мислення, аналізу та синтезу.

ЗК07 Здатність вчитися і оволодівати сучасними знаннями.

ЗК09 Навички використання інформаційних і комунікаційних технологій.

ФК07 Здатність застосовувати комп'ютеризовані системи проектування (CAD), виробництва (CAM), інженерних досліджень (CAE) та спеціалізоване прикладне програмне забезпечення для вирішення інженерних завдань з прикладної механіки.

ФК08 Здатність до просторового мислення і відтворення просторових об'єктів, конструкцій та механізмів у вигляді проекційних креслень та тривимірних геометричних моделей.

ФК09 Здатність представлення результатів своєї інженерної діяльності з дотриманням загальноприйнятих норм і стандартів.

ФКс8.02 Здатність до роботи з сучасним програмним забезпеченням та його використанню у науково-технічній діяльності за фахом. Готовність працювати з мережевими інформаційними ресурсами науково-технічного спрямування та електронними бібліотеками у межах сфери професійних інтересів.

#### **Результати навчання:**

РН05 Виконувати геометричне моделювання деталей, механізмів і конструкцій у вигляді просторових моделей і проекційних зображень та оформлювати результат у виді технічних і робочих креслень.

РН08 Знати і розуміти основи інформаційних технологій, програмування, практично використовувати прикладне програмне забезпечення для виконання інженерних розрахунків, обробки інформації та результатів експериментальних досліджень.

РН12 Навички практичного використання комп'ютеризованих систем проектування (CAD), підготовки виробництва (САМ) та інженерних досліджень (CAE).

ПРН8.02 Знати основні терміни та поняття, що використовуються у інформатиці, інформаційних технологіях обробки тиском. Основи будови та принципи роботи сучасних комп'ютерних мереж, операційних систем. Вміти: користуватися інформаційним простором, застосовувати комп'ютерні методи пошуку та здобуття інформації; використовувати розрахункові програми відповідно до професійної діяльності.

ПРН8.04 Знати основні терміни та поняття, що використовуються у основах інформаційних технологій та призначення; основні принципи роботи з сучасними графічними, математичними пакетами. Вміти застосовувати прикладне програмне забезпечення до потреб, пов'язаних з комп'ютерним моделюванням інтегрованих процесів обробки тиском; застосовувати автоматизовані системами моделювання геометричних об'єктів різного рівня складності, що використовуються в машинобудівному виробництві.

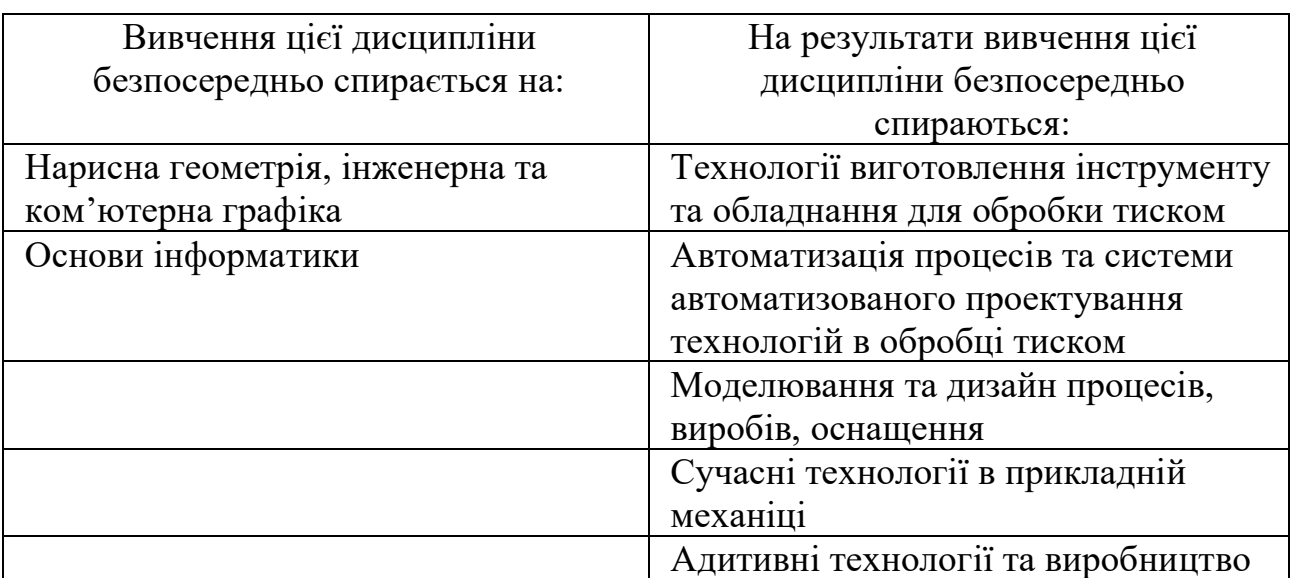

### **Структурно-логічна схема вивчення навчальної дисципліни**

# **ОПИС НАВЧАЛЬНОЇ ДИСЦИПЛІНИ**

(розподіл навчального часу за семестрами та видами навчальних занять)

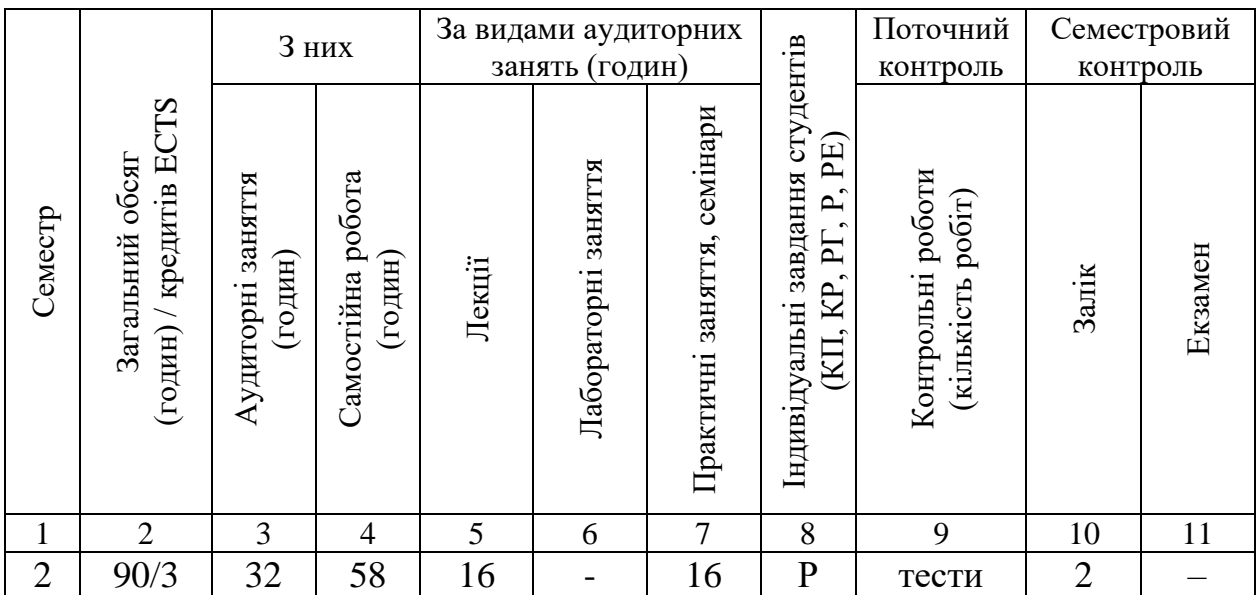

Співвідношення кількості годин аудиторних занять до загального обсягу складає 35%:

# **СТРУКТУРА НАВЧАЛЬНОЇ ДИСЦИПЛІНИ**

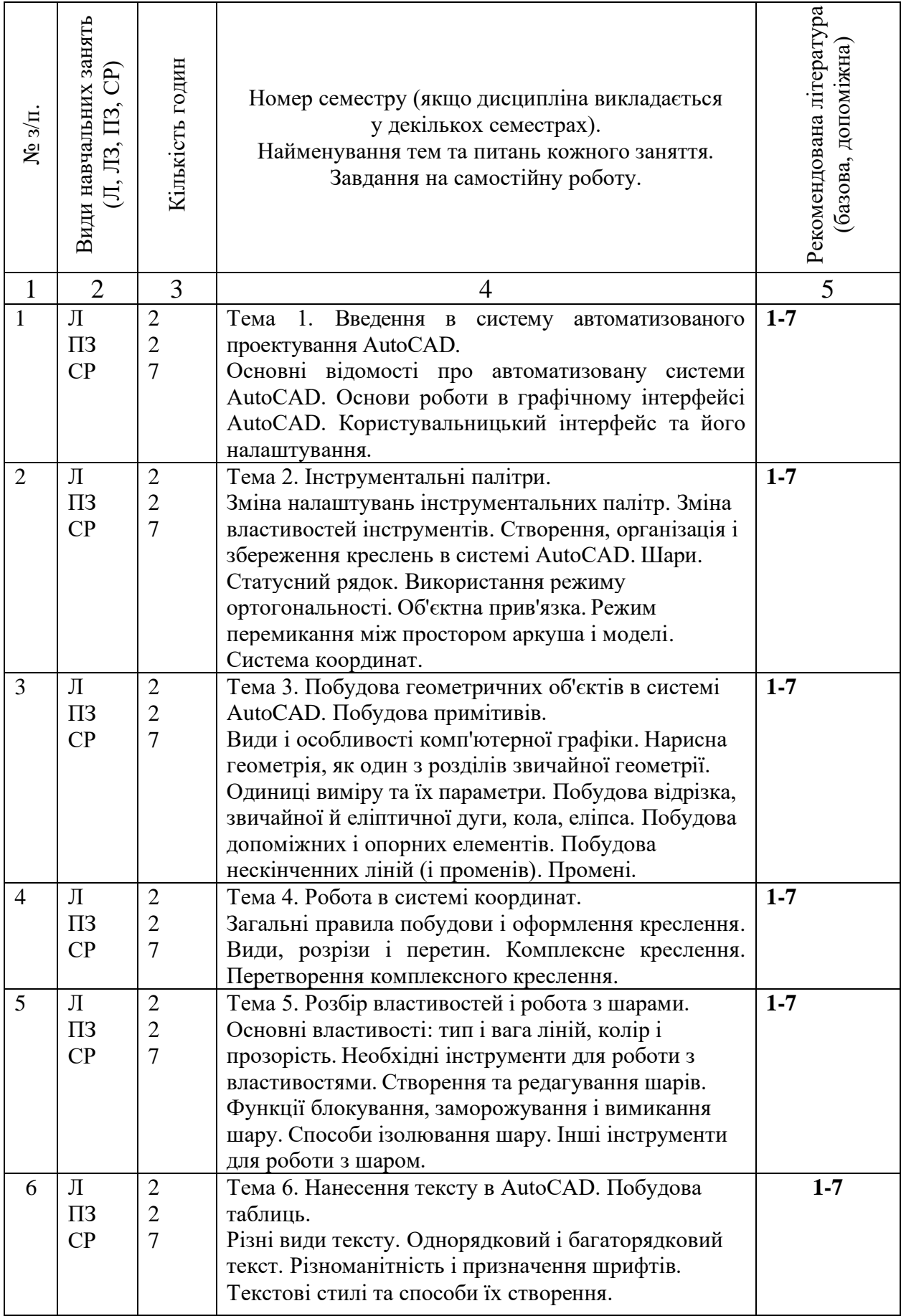

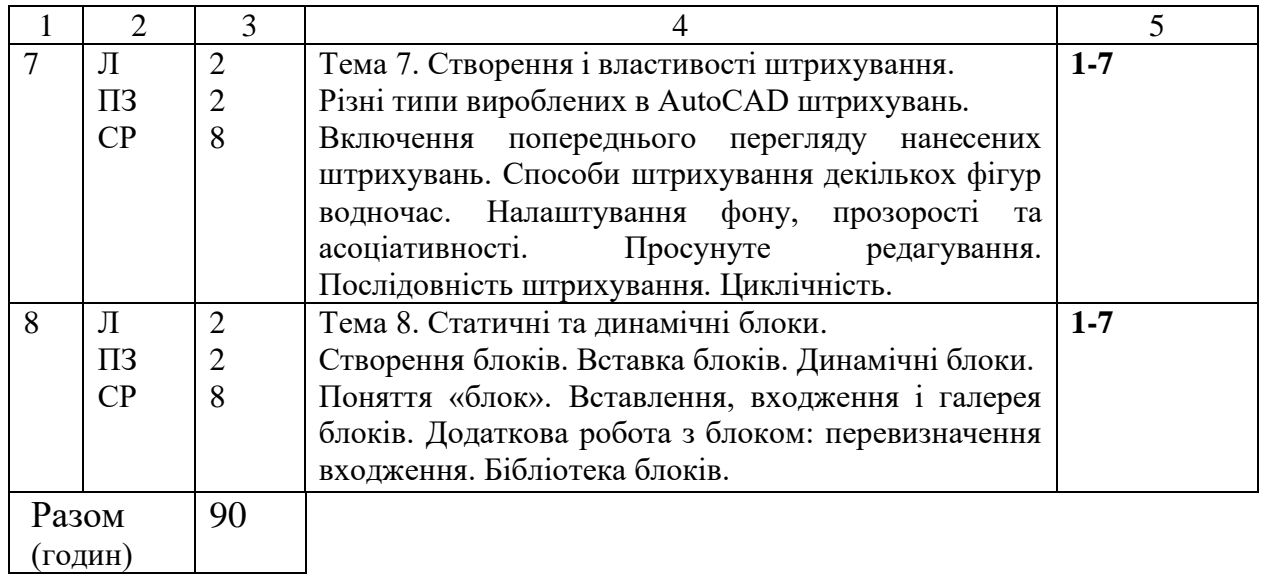

Примітки

1. Номер семестру вказують, якщо дисципліна викладається у декількох семестрах.

2. У показнику «Разом (годин)» кількість годин буде відрізнятися від загальної кількості аудиторних годин на кількість годин, що відведена на вивчення тем та питань, які вивчаються студентом самостійно (п. 3 додатку 8).

3. У графі 5 вказується номер відповідно до Додатку 14.

# **САМОСТІЙНА РОБОТА**

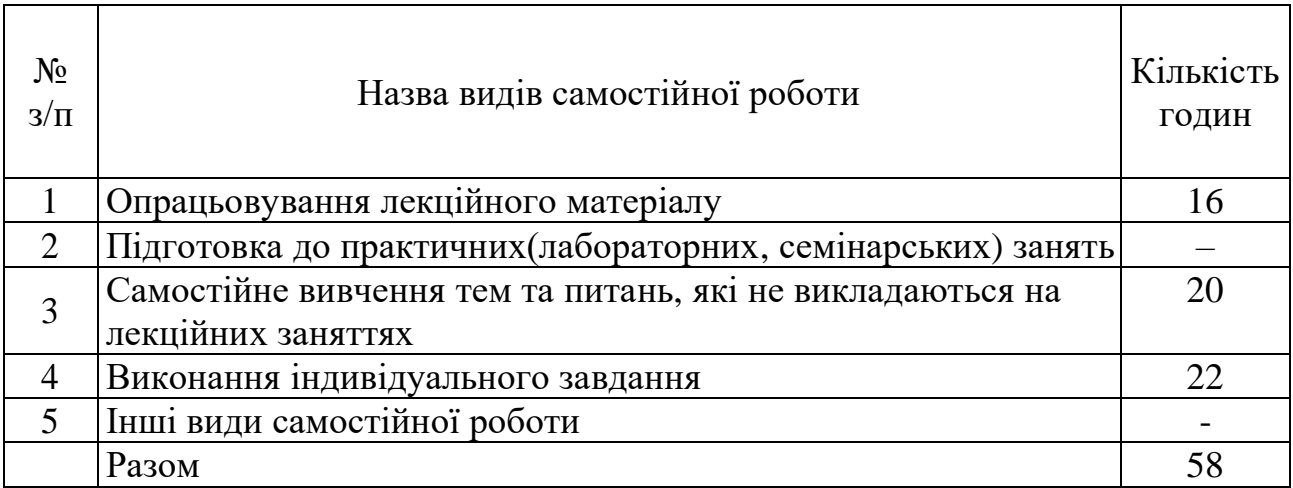

### **ІНДИВІДУАЛЬНІ ЗАВДАННЯ**

#### Розрахункове завдання

(вид індивідуального завдання)

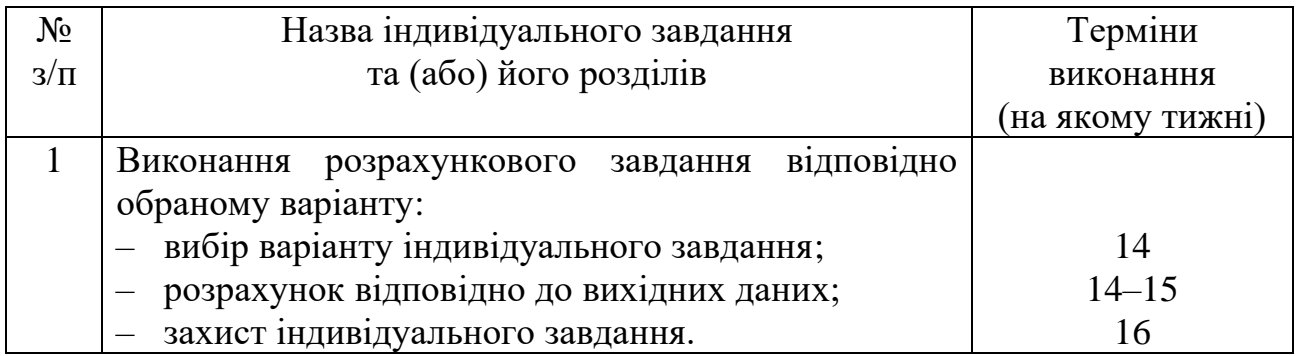

### **МЕТОДИ НАВЧАННЯ**

На лекційних заняттях викладання матеріалу здійснюється в усній формі із записом основних положень лекції у конспект. Для демонстрації презентацій застосовується медіа-проектор та комп'ютер.

Самостійна робота здійснюється з метою засвоєння та відпрацювання навчального матеріалу, формування у студентів самостійності, здатності до підготовки до майбутніх занять та контролів. Самостійна робота забезпечується підручниками, навчально-методичними посібниками, конспектами лекцій та методичними вказівками. Умовно самостійну роботу можна розділити на базову, яка забезпечує підготовку студента до аудиторних занять та контрольних заходів, та додаткову, яка спрямована на закріплення знань та розвиток аналітичних навичок. Раціональне планування та організація самостійної роботи є важливою умовою її ефективності.

1. Пояснювально-ілюстративний метод – студенти отримують знання на лекціях, з учбово-методичної літератури у «готовому» вигляді.

2. Репродуктивний метод – застосування вивченого на основі зразка або правила, діяльність студентів носить алгоритмічний характер.

3. Метод проблемного викладання – використання постановки проблеми, формулювання пізнавальної задачі, розкриття системи доказів, порівняння різних підходів для демонстрації способу вирішення задачі.

### **МЕТОДИ КОНТРОЛЮ**

Методами контролю у викладанні навчальної дисципліни є усний та письмовий контроль під час проведення поточного та семестрового контролю.

Поточний контроль реалізується у формі опитування, виступів на практичних заняттях, виконання та захист звітів по самостійним роботам, проведення поточних контрольних робіт.

Контроль складової робочої програми, яка освоюється під час самостійної роботи студента, проводиться:

– з лекційного матеріалу – шляхом перевірки конспектів;

– з практичних занять – за допомогою перевірки контрольних робіт за окремими темами.

Семестровий контроль проводиться у формі екзамену відповідно до навчального плану в обсязі навчального матеріалу, визначеного навчальною програмою та у терміни, встановлені навчальним планом.

Результати поточного контролю враховуються як допоміжна інформація для виставлення оцінки з даної дисципліни.

Студент вважається допущеним до семестрового екзамену з навчальної дисципліни за умови повного відпрацювання усіх практичних та самостійних робіт, передбачених навчальною програмою з дисципліни.

Контроль знань та умінь студентів здійснюється у формі поточного та підсумкового контролю. Оцінювання рівня знань студентів проводиться за модульно-рейтинговою системою. Поточний контроль включає контроль знань, умінь та навичок студентів на лекціях, практичних заняттях та під час виконання індивідуального розрахункового завдання та модульних контрольних робіт. Підсумковий контроль проводиться у формі диференційного заліку.

### **РОЗПОДІЛ БАЛІВ, ЯКІ ОТРИМУЮТЬ СТУДЕНТИ, ТА ШКАЛА ОЦІНЮВАННЯ ЗНАНЬ ТА УМІНЬ (НАЦІОНАЛЬНА ТА ECTS)**

Розподіл балів для оцінювання успішності студента для іспиту

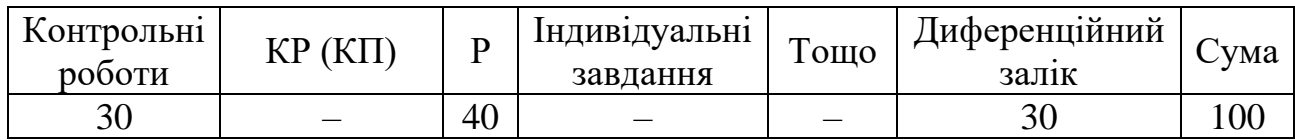

### Шкала оцінювання знань та умінь: національна та ЄКТС

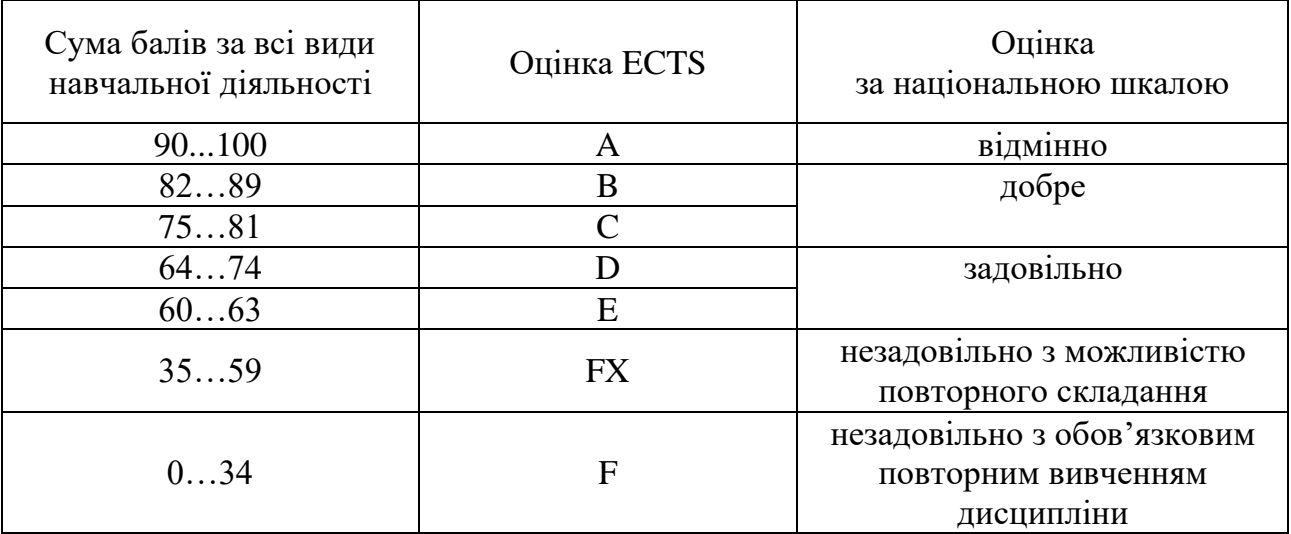

### **НАВЧАЛЬНО-МЕТОДИЧНЕ ЗАБЕЗПЕЧЕННЯ НАВЧАЛЬНОЇ ДИСЦИПЛІНИ**

Складовими частинами комплексу навчально-методичного забезпечення навчальної дисципліни «CAD/CAM/CAE системи» є навчальний контент (конспект або розширений план лекцій), завдання для самостійної роботи та інші методичні матеріали, які є в наявності.

### **РЕКОМЕНДОВАНА ЛІТЕРАТУРА**

Базова література

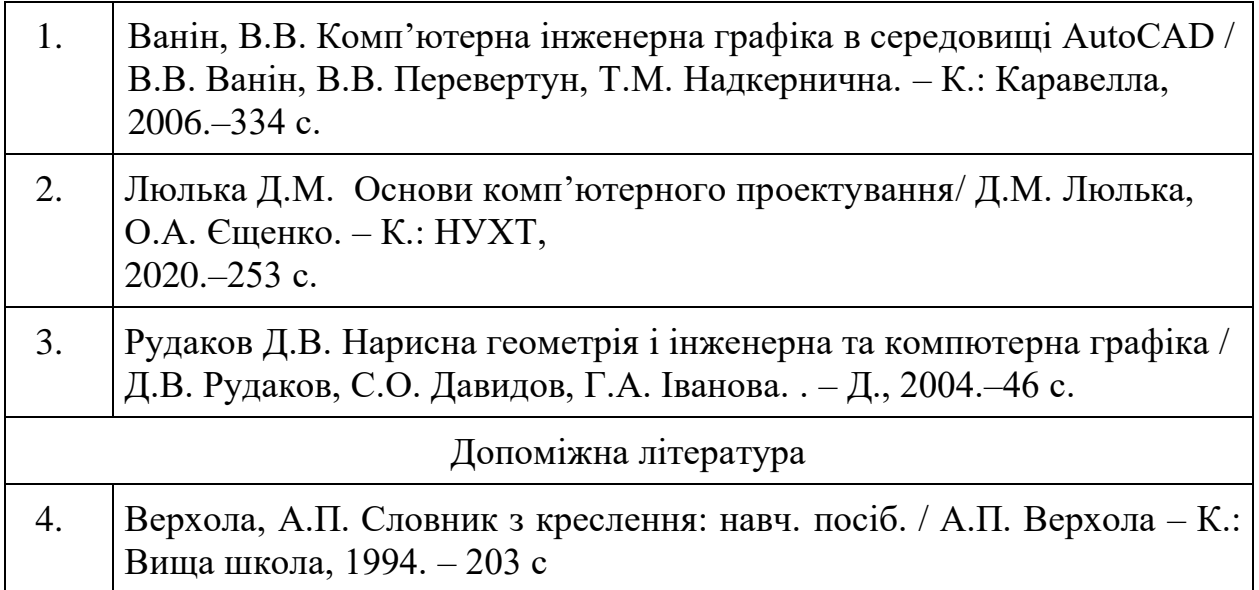

## **ІНФОРМАЦІЙНІ РЕСУРСИ В ІНТЕРНЕТІ**

- 1. AutoCAD. Support and learning. URL:https://knowledge.autodesk.com/support/autocad/learnexplore/caas/ CloudHelp/cloudhelp/2019/ENU/AutoCAD-Core/files/GUID2AA12FC5- FBB2-4ABE-9024-90D41FEB1AC3-htm.html
- 2. Autodesk. AutoCAD: 2D and 3D CAD software trusted by millions to draft, engineer, and automate designs anywhere, anytime. URL: https://www.autodesk.com/products/autocad/overview?term=1YEAR&tab =subscription